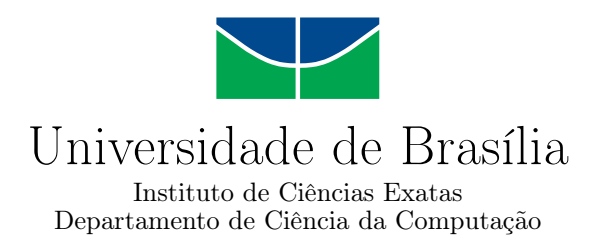

### **AsPIn: Um Plugin no Moodle para o Ensino Introdutório de Programação para Alunos da Matemática**

Fernanda Macedo de Sousa João Lucas Azevedo Yamin Rodrigues da Cunha

Monografia apresentada como requisito parcial para conclusão do Bacharelado em Ciência da Computação

> Orientadora Prof.a Dr.a Maristela Terto de Holanda

> > Brasília 2021

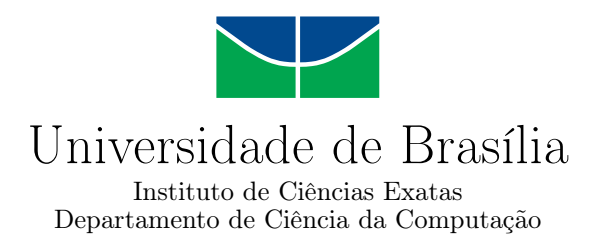

#### **AsPIn: Um Plugin no Moodle para o Ensino Introdutório de Programação para Alunos da Matemática**

Fernanda Macedo de Sousa João Lucas Azevedo Yamin Rodrigues da Cunha

Monografia apresentada como requisito parcial para conclusão do Bacharelado em Ciência da Computação

Prof.a Dr.a Maristela Terto de Holanda (Orientadora) CIC/UnB

Prof.a Dr.a Roberta Barbosa Oliveira Prof.a Dr.a Leticia Lopes Leite CIC/UnB CIC/UnB

Prof. Dr. Marcelo Grandi Mandelli Coordenador do Bacharelado em Ciência da Computação

Brasília, 3 de novembro de 2021

## **Dedicatória**

Dedicamos este trabalho a nossas famílias e aos nossos amigos, que estiveram presentes em todos os momentos dessa nossa jornada. À família pelo suporte emocional, material e pela compreensão. E aos nossos amigos pela companhia, pelos abraços e por ouvirem os nossos desabafos.

### **Agradecimentos**

Eu, Fernanda, agradeço primeiramente a Jesus Cristo por ser a minha fortaleza e ter me sustentado até aqui. Agradeço a minha família por todo amor e apoio, e em especial a minha mãe Carmelita. Agradeço a Milena e as minhas demais amigas do grupo de estudo bíblico, pelas orações e por serem meu suporte espiritual. Agradeço ao carinho e presença do Tiago e de todos os meus outros amigos por estarem comigo para a vida. Agradeço ao João Lucas, meu amigo e companheiro de TCC por sua cumplicidade desde o início do curso. Obrigada por me fazerem acreditar em mim. Por fim, agradeço ao projeto de extensão Meninas.comp pela rede de apoio e inspiração.

E eu, João Lucas, agradeço a minha família por todo o amor e carinho, pelo esforço dedicado à minha educação e ao meu crescimento como cidadão. Agradeço profundamente aos meus amigos. Aos que me acompanham desde o Ensino Fundamental e Médio, em especial ao Eduardo, meu quase irmão. Aos meus amigos de curso, tão presentes na luta de cada semestre. Aos meus amigos do ICO e a todos cuja amizade tive a sorte de chamar de minha. Se tenho orgulho de ser quem sou é graças a cada um de vocês. Também não posso deixar de agradecer à Fernanda, minha dupla desde o primeiro semestre. Sua parceria foi essencial para o todo o meu trajeto até aqui.

Agradecemos também aos nossos amigos da Empresa Júnior de Computação - CJR, que tanto agregaram à nossa experiência universitária.

Agradecemos a nossa orientadora Prof.a Dr.a Maristela Terto de Holanda, por nos guiar e nos permitir participar dessa experiência que tanto nos fez crescer. Também agradecemos à Prof.a Dr.a Roberta Barbosa Oliveira e à Prof.a Dr.a Raquel Carneiro Dörr, suas contribuições foram essenciais para o sucesso desse trabalho.

Agradecemos aos professores e alunos do Programa de Educação Tutorial (PET) do Departamento de Matemática e ao Centro de Educação a Distância (CEAD), em especial Prof.a Dr.a Leticia Lopes Leite e Prof. Dr. Marcelo Marotta pela disposição em nos ajudar.

O presente trabalho foi realizado com apoio da Coordenação de Aperfeiçoamento de Pessoal de Nível Superior - Brasil (CAPES), por meio do Acesso ao Portal de Periódicos.

### **Resumo**

A alta taxa de reprovação das disciplinas de ensino introdutório de programação é um desafio presente no Brasil e em várias universidades do mundo, incluindo a Universidade de Brasília com a disciplina Introdução à Ciência da Computação. Neste contexto, este artigo apresenta duas propostas de intervenção focadas na turma reservada para alunos do curso de Matemática dessa disciplina. A primeira delas é o *plugin* AsPIn, desenvolvido para o Ambiente Virtual de Aprendizagem Moodle, que utiliza do perfil do aluno para exibir mensagens e orientações e para personalizar o conteúdo disponibilizado na página da disciplina. A segunda intervenção foi a adaptação das listas de exercícios da disciplina ao contexto da Matemática. A validação realizada pelos alunos da Matemática apresentou bons resultados.

**Palavras-chave:** Plugin Moodle, Ensino de programação, Aprendizado de programação, Introdução à Ciência da Computação, Matemática.

### **Abstract**

The high failure rates of introductory programming courses are a problem in universities in Brazil and other countries. The Computer Science Introduction course at the University of Brasilia faces the same challenge. In this context, this paper proposes two interventions for the class reserved for Math students. The first one is the Moodle plugin AsPIn, capable of identifying students' characteristics to exhibit orientations and personalize the course's page content. The second intervention is the adaptation of the course's coding assignments to the mathematics context. The validation of this project by volunteer students showed satisfactory results.

**Keywords:** Introductory programming, CS1, Teaching introductory programming, Moodle plugin, Math.

## **Sumário**

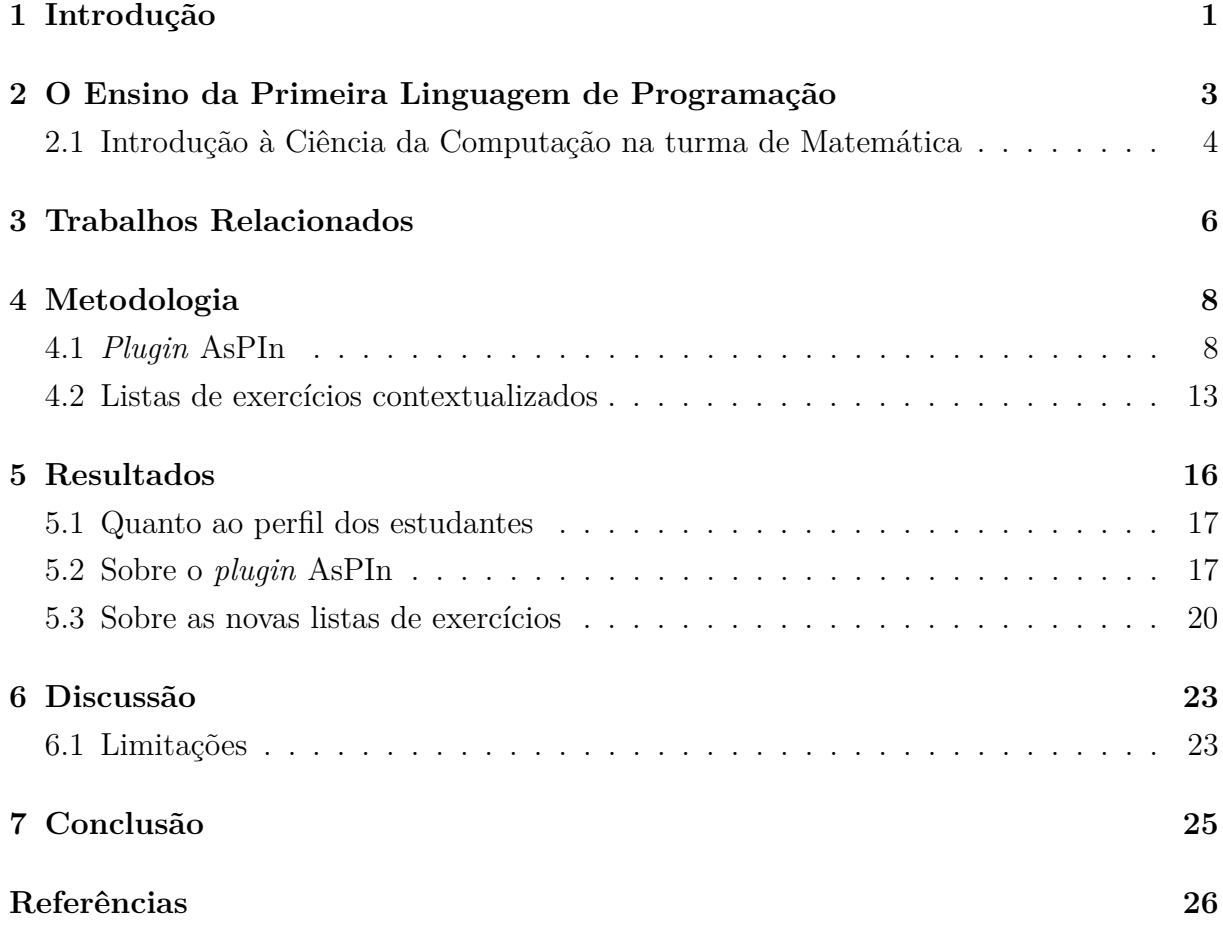

# **Lista de Figuras**

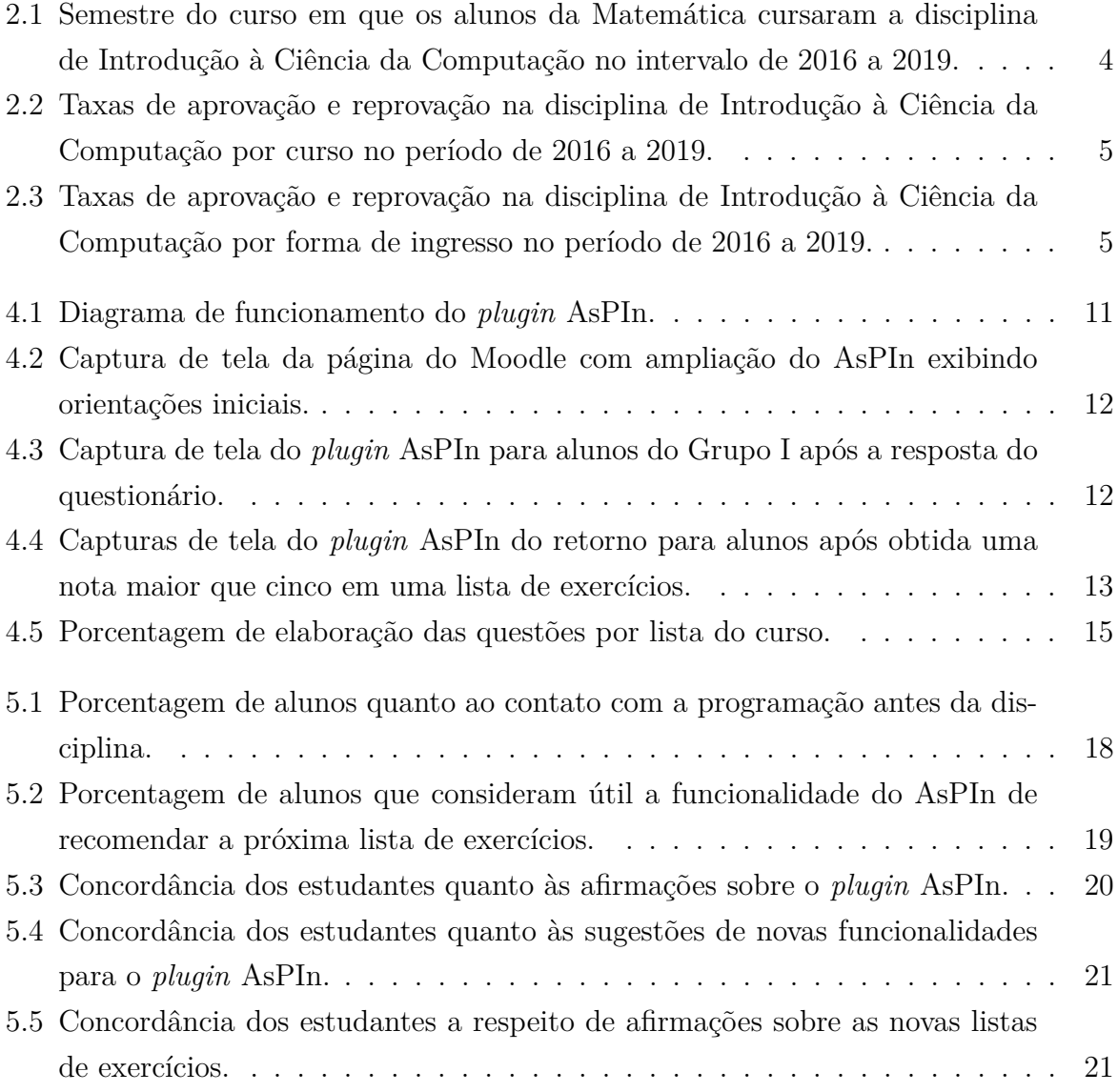

## **Lista de Tabelas**

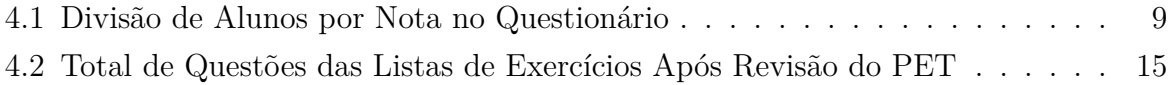

### <span id="page-9-1"></span><span id="page-9-0"></span>**Introdução**

O ensino introdutório de programação é um tema recorrente na literatura, com pelo menos 50 anos de estudo e mais de mil artigos a respeito [\[1,](#page-34-1) [2\]](#page-34-2). Os assuntos deste tema vão de formas de avaliação e técnicas de ensino, até engajamento e comportamento do estudante [\[2,](#page-34-2) [3\]](#page-34-3). Dentre os tópicos estudados, a alta taxa de reprovação das disciplinas introdutórias de programação aparece como uma dificuldade em universidades de várias partes do mundo. Watson *et al.* [\[4\]](#page-34-4) estudaram essa taxa de reprovação em várias instituições e, na universidade brasileira estudada, apenas 45% dos estudantes foram aprovados.

O desafio de ensinar programação não está limitado a cursos de computação. A Universidade de Brasília (UnB), assim como outras universidades, oferta a disciplina de Introdução à Ciência da Computação (ICC) para alunos que não são da computação, atualmente ministrada com a linguagem Python. Para esses alunos, o ensino introdutório de programação se mostrou um desafio ainda maior. Por exemplo, de acordo com os dados do sistema acadêmico da universidade, a turma do curso de Matemática, que possui a disciplina de ICC como obrigatória para o currículo, obteve uma taxa média de aprovação de 53,9% no período de 2016 a 2019.

O objetivo deste trabalho é adicionar recursos educacionais à disciplina Introdução à Ciência da Computação do Departamento de Ciência da Computação da Universidade de Brasília para a turma reservada aos alunos que cursam Matemática. Essa turma foi escolhida por possuir uma alta taxa de reprovação. Com isso, foram desenvolvidos recursos educacionais que tenham o potencial de promover o ensino da primeira linguagem de programação de forma direcionada ao aluno.

Inicialmente, desenvolveu-se um *plugin* para o Ambiente Virtual de Aprendizagem (AVA) Moodle, utilizado na UnB. Este *plugin*, nomeado de AsPIn, provê suporte personalizado ao aluno por meio de mensagens de orientação e da customização automática do conteúdo apresentado ao aluno na página do curso. Dessa forma, é possível acrescentar funcionalidades ao ensino remoto da disciplina sem que haja intervenção no código do Moodle.

Para somar a esta contribuição, também foram confeccionadas novas listas de exercícios com questões contextualizadas para a Matemática, como forma de personalizar mais recursos da disciplina ao perfil da turma. Em suma, este trabalho apresenta duas principais contribuições: o *plugin* AsPIn e as novas listas de exercícios com questões contextualizadas para Matemática.

Este artigo está dividido em mais seis seções. A Seção [2](#page-11-0) apresenta um contexto sobre o ensino da primeira linguagem de programação. Já a Seção [3](#page-14-0) apresenta os trabalhos relacionados. Em seguida, a Seção [4](#page-16-0) detalha a metodologia de cada frente deste estudo. A Seção [5](#page-24-0) mostra os resultados e a validação do que foi desenvolvido, seguido da Seção [6](#page-31-0) com a discussão sobre este trabalho e suas limitações. Por último, a Seção [7](#page-33-0) apresenta a conclusão e a proposta de trabalhos futuros.

# <span id="page-11-1"></span><span id="page-11-0"></span>**O Ensino da Primeira Linguagem de Programação**

Aprender a primeira linguagem de programação costuma ser uma dificuldade. Segundo Medeiros *et al.* [\[3\]](#page-34-3), dentre as capacidades necessárias para aprender a programar, a solução de problemas e a habilidade matemática são as mais citadas na literatura. Além disso, a solução de problemas, bem como a motivação e o engajamento dos alunos, são citados como obstáculos para o aprendizado.

Para a melhoria do rendimento acadêmico, são estudadas diversas estratégias. Por exemplo, sabe-se que turmas com menor quantidade de alunos apresentam um melhor rendimento [\[4\]](#page-34-4), uma vez que turmas menores permitem um apoio mais direcionado a cada aluno por parte do professor. De forma semelhante, Medeiros *et al.* [\[3\]](#page-34-3) também afirmam que dentre os principais desafios para os docentes estão a escalabilidade e a personalização do ensino.

Além disso, identificou-se que alunos que tiveram pouco ou nenhum contato prévio com programação se beneficiam de estratégias de ensino distintas daqueles que já programaram antes [\[5,](#page-34-5) [6,](#page-34-6) [7\]](#page-34-7). Isso se deve principalmente pelo desenvolvimento do pensamento computacional, uma abordagem de resolução de problemas que utiliza estratégias de pensamento, como abstração e formação de algoritmos, e é essencial para o processo de programação [\[8\]](#page-35-0). Em suma, esses estudos ressaltam os desafios envolvidos no ensino de programação introdutória.

### <span id="page-12-0"></span>**2.1 Introdução à Ciência da Computação na turma de Matemática**

O ensino de programação atualmente está presente em vários cursos de graduação. No curso de Matemática, a disciplina de ICC é um componente curricular obrigatório e deve ser cursada no primeiro semestre, conforme o fluxo do curso. Entretanto, por diversos motivos, incluindo reprovação, há estudantes que a cursam em semestres posteriores. A Figura [2.1](#page-12-1) mostra o semestre da graduação em que os estudantes cursaram a disciplina no intervalo de 2016 a 2019.

<span id="page-12-1"></span>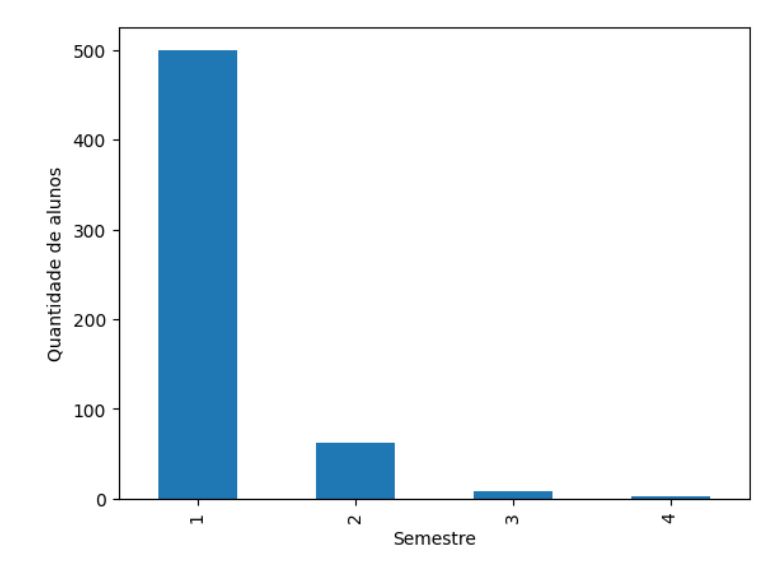

Figura 2.1: Semestre do curso em que os alunos da Matemática cursaram a disciplina de Introdução à Ciência da Computação no intervalo de 2016 a 2019.

Ao analisar os dados da turma de Matemática, percebe-se uma alta taxa de reprovação. A Figura [2.2](#page-13-0) mostra que, no período de 2016 a 2019, a taxa de reprovação dessa turma é de 46,1%, a maior taxa dentre os cursos apresentados.

Dentro da turma de Matemática, os alunos que ingressaram na universidade por cotas apresentam uma taxa de reprovação ainda maior. Para esses alunos, a reprovação é de 53,2%, enquanto aqueles que ingressaram pelo sistema universal têm uma taxa de reprovação de 40,6% no mesmo período, conforme mostra a Figura [2.3.](#page-13-1)

Esses dados foram coletados do sistema acadêmico da UnB e o Comitê de Ética da universidade aprovou seu uso com o parecer número 4.283.719, de 17/09/2020.

<span id="page-13-0"></span>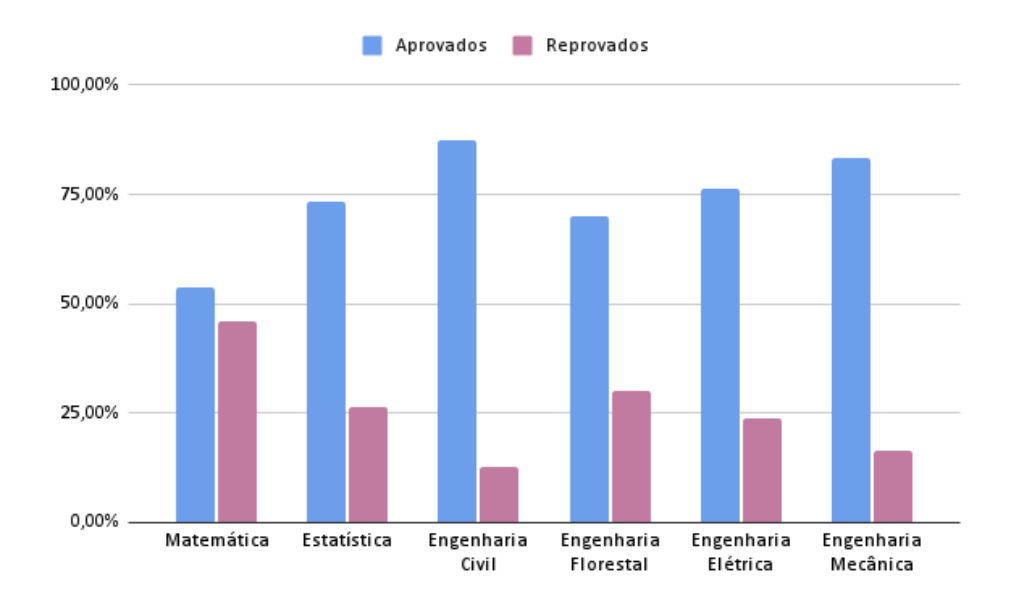

Figura 2.2: Taxas de aprovação e reprovação na disciplina de Introdução à Ciência da Computação por curso no período de 2016 a 2019.

<span id="page-13-1"></span>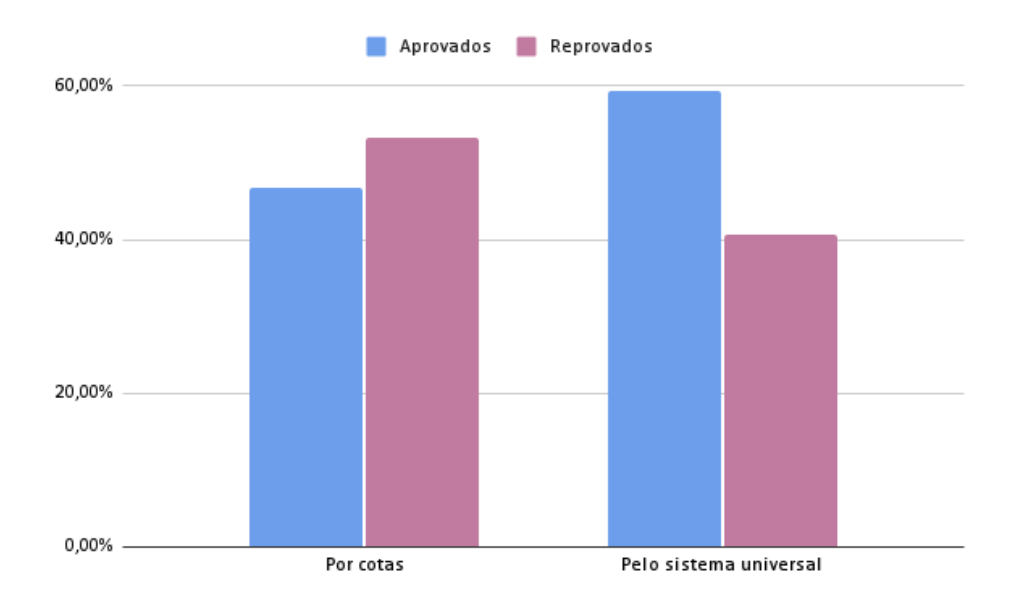

Figura 2.3: Taxas de aprovação e reprovação na disciplina de Introdução à Ciência da Computação por forma de ingresso no período de 2016 a 2019.

### <span id="page-14-1"></span><span id="page-14-0"></span>**Trabalhos Relacionados**

Nos esforços de promover um melhor aprendizado para os alunos, existem *plugins* que podem auxiliar nesse processo. Brito *et al*. [\[9\]](#page-35-1) apresentam um *plugin* para o Ambiente Virtual de Aprendizagem Moodle que reúne os registros coletados pelo ambiente e apresenta-os de forma a identificar alunos que estão em risco de evasão. Por meio de uma análise quantitativa, avaliou-se que a visualização dos dados dos indicadores escolhidos provocou a melhoria da percepção de professores, tutores e coordenadores de curso quanto ao grupo de alunos em questão.

Como forma de customizar o curso, o *plugin FilterCodes* [\[10\]](#page-35-2), disponibilizado para a plataforma Moodle, é utilizado para a personalização de conteúdo com o uso de *tags* de texto simples. Com ele, é possível adaptar um curso a partir dos campos do perfil do aluno da plataforma, mas não a partir de parâmetros personalizados.

Em contraste a esses *plugins* que servem como ferramenta para o docente, o *plugin* AsPIn faz contato direto com os estudantes por meio de uma interface amigável. Uma vez configurado, o AsPIn identifica o perfil do aluno e personaliza o conteúdo exibido para conduzir melhor o andamento do curso de forma automatizada.

Outros artigos reportam mudanças no plano de aula e no conteúdo das disciplinas como forma de estimular o aprendizado da primeira linguagem de programação. Siva *et al.* [\[11\]](#page-35-3) apresentam a utilização do ambiente de programação EarSketch em cursos de programação introdutória do ensino superior. O EarSketch utiliza da composição e remixagem de músicas para o ensino da programação e mostrou resultados significativos no aumento do conhecimento e do engajamento dos estudantes.

De forma semelhante, Stone *et al.* [\[12\]](#page-35-4) apresentam módulos de ensino animados, chamados de *PALMS for CS1*. São recursos que utilizam de animação computacional, vídeo, áudio e narração de histórias para aumentar o engajamento dos estudantes. O uso desses módulos se mostraram efetivos para o aumento do sucesso e da retenção dos alunos.

Enquanto esses dois trabalhos adaptam o plano de aula adicionando recursos midiáticos que buscam engajar os estudantes, o presente trabalho procurou contextualizar o conteúdo da disciplina de acordo com a área de interesse da turma: a Matemática. Trabalhou-se junto do Departamento de Matemática da UnB para encontrar formas de inserir a realidade dos estudantes dentro dos métodos de avaliação da disciplina e, dessa forma, estimular o engajamento.

### <span id="page-16-3"></span><span id="page-16-0"></span>**Metodologia**

A metodologia deste estudo pode ser dividida em duas frentes: i) desenvolvimento do AsPIn, um *plugin* para o AVA Moodle; ii) adaptação de listas de exercícios com questões contextualizadas para Matemática, conforme são apresentadas nas subseções a seguir.

#### <span id="page-16-1"></span>**4.1** *Plugin* **AsPIn**

Neste trabalho, estudou-se o Moodle<sup>[1](#page-16-2)</sup>, uma plataforma de ensino de código aberto utilizado na UnB, que oferece recursos de ensino remoto para diversas disciplinas, como a de Introdução à Ciência da Computação. Para evitar intervenção no sistema em vigor, avaliou-se como a adição e o desenvolvimento de um componente externo (*plugin*) ao Moodle poderia ajudar na adaptação do plano de aula para facilitar o aprendizado dos alunos.

Por meio da consulta da documentação oficial da plataforma [\[13\]](#page-35-5), foi possível desenvolver um *plugin* do tipo bloco que adiciona conteúdo à lateral da página da disciplina. Este desenvolvimento foi realizado com a linguagem de programação PHP, a mesma utilizada na codificação do Moodle.

As funcionalidades implementadas nesta versão do *plugin* permitem identificar o perfil do aluno e, a partir disso, gerenciar o acesso do estudante à materiais adicionais de apoio. Também permitem exibir orientações e mensagens motivacionais na interface com o aluno.

Para identificar o perfil do aluno, utiliza-se as respostas de um questionário na página da disciplina. Ao atribuir pontuação às perguntas deste questionário, é possível, analisando a nota tirada, separar os estudantes de acordo com seu perfil.

Para este questionário, o Formulário de Percepção [\[14\]](#page-35-6) foi escolhido. Este formulário reúne um conjunto de perguntas relevantes para análise de dados educacionais. Destas

<span id="page-16-2"></span><sup>1</sup>Todas as informações relativas ao Moodle e a sua comunidade podem ser encontradas em <https://moodle.com/pt/>

<span id="page-17-1"></span>perguntas, duas delas foram escolhidas para guiarem a lógica de identificação do perfil do aluno, indicadas a seguir junto da pontuação escolhida:

#### 1. **"Você já tem experiência em programação?"**

- (a) (0 pontos) "Sim, conheço algumas estruturas básicas de alguma linguagem"
- (b) (2 pontos) "Sim, tive um pouco de contato"
- (c) (3 pontos) "Não"
- 2. **"Seu pai ou sua mãe fez um curso superior?"**
	- (a) (0 pontos) "Sim"
	- (b) (1 ponto) "Não"

Essas perguntas foram escolhidas porque, de acordo com outros estudos [\[15,](#page-35-7) [16,](#page-35-8) [5,](#page-34-5) [6\]](#page-34-6), tratam de características que podem influenciar o desempenho do aluno na disciplina. Quanto maior for a pontuação tirada pelo aluno, mais suporte ele tende a precisar. Dessa forma, os estudantes são separados em três grupos, conforme indicado pela Tabela [4.1.](#page-17-0) Os alunos do Grupo 1 são aqueles que possivelmente precisarão de auxílio no início da disciplina, por terem tido pouco ou nenhum contato com programação antes. De forma semelhante, para os alunos do Grupo 2 também pode ser interessante ter algum tipo de apoio, embora em grau menor. Nesses grupos também estão presentes alunos que são a primeira geração de sua família a ingressar no Ensino Superior, o que pode ser uma desvantagem na experiência universitária [\[15,](#page-35-7) [16\]](#page-35-8). Por outro lado, o Grupo 3 é composto por alunos que já possuem experiência em programação e devem precisar de menos suporte.

|           | Grupo de Alunos Nota no Questionário |
|-----------|--------------------------------------|
| Grupo I   | 3 ou 4 pontos                        |
| Grupo II  | 1 ou 2 pontos                        |
| Grupo III | $0$ pontos                           |

<span id="page-17-0"></span>Tabela 4.1: Divisão de Alunos por Nota no Questionário

O Moodle disponibiliza uma série de Interfaces de Programação de Aplicações (*Application Programming Interface - API*) que servem como meio de comunicação entre o *plugin* e os demais componentes da plataforma. Dentre as APIs disponibilizadas, três foram essenciais para o desenvolvimento deste plugin: a *Gradebook API*, a *Availability API* e a *Data Manipulation API*.

Para a divisão de grupos, a consulta das pontuações obtidas pelos alunos no Formulário de Percepção é realizada por meio da *Gradebook API*, responsável pela leitura e escrita <span id="page-18-0"></span>das notas dos alunos dentro dos cursos. A partir dessas pontuações, o *plugin* convoca a *Availability API*, capaz de controlar o acesso a atividades e a seções no Moodle. Para gerenciar o acesso do estudante a materiais adicionais de apoio, uma regra de acesso é gerada com essa API para permitir que os Grupos I e II visualizem uma seção com esses materiais, ao contrário do Grupo III.

Ao configurar o *plugin*, é possível selecionar uma seção da página da disciplina que tenha como objetivo conter os materiais adicionais de apoio. Para esta seção, foram confeccionados conteúdos de apoio à compreensão do pensamento computacional, essencial ao processo de programação [\[8\]](#page-35-0). Esses materiais, compostos por um texto escrito e um vídeo, têm como base o curso "Computational Thinking for Problem Solving" fornecido pela Universidade da Pensilvânia [\[17\]](#page-36-0).

Com o intuito de permitir que a interface do *plugin* com o aluno apresente orientações e mensagens motivacionais personalizadas, a *Data Manipulation API* realiza o intermédio entre o *plugin* e o banco de dados do Moodle. Dessa forma, é possível consultar informações a respeito do curso, do aluno e das listas de exercício.

Com essas informações, o *plugin* é capaz de identificar a ordem de realização das listas de exercícios e, inclusive, adicionar lembretes quanto a elas. Além disso, consegue apresentar uma mensagem motivacional personalizada à nota obtida pelo estudante na última lista de exercícios realizada.

O conjunto dessas funcionalidades compõe a versão atual do *plugin* Assistente de Programação Introdutória — AsPIn. O diagrama da Figura [4.1](#page-19-0) apresenta as relações de funcionamento entre o AsPIn, o Moodle e os usuários Professor e Aluno, descritas a seguir. Na "Interface com o Professor", o componente "Configurar o Plugin" indica a configuração realizada pelo Professor para integração do AsPIn com a estrutura de sua disciplina. Para o funcionamento correto do AsPIn, é necessário selecionar, na página de configuração, o questionário utilizado para a identificação do aluno, a seção para apresentação dos materiais adicionais de apoio e os questionários de cada lista de exercícios.

Já na "Interface com o Aluno", são apresentadas duas ações: o componente "Enviar orientações", que representa toda a comunicação que o AsPIn realiza com o aluno; e o componente "Responder Formulário de Percepção", que é realizado pelo estudante mediante orientação do *plugin*, como exemplificado pela captura de tela da Figura [4.2.](#page-20-0) Uma vez que o estudante atende à orientação e responde o questionário indicado, o *plugin* realiza a ação automática de "Identificar o perfil do aluno", de acordo com a Tabela [4.1.](#page-17-0) Com isso, a ação de "Alterar a visibilidade do conteúdo" é realizada, escondendo ou apresentando a seção de materiais adicionais de apoio na página do curso. Todas essas ações requerem consultas ao banco de dados do Moodle, representadas pelo componente "Consultar dados".

<span id="page-19-0"></span>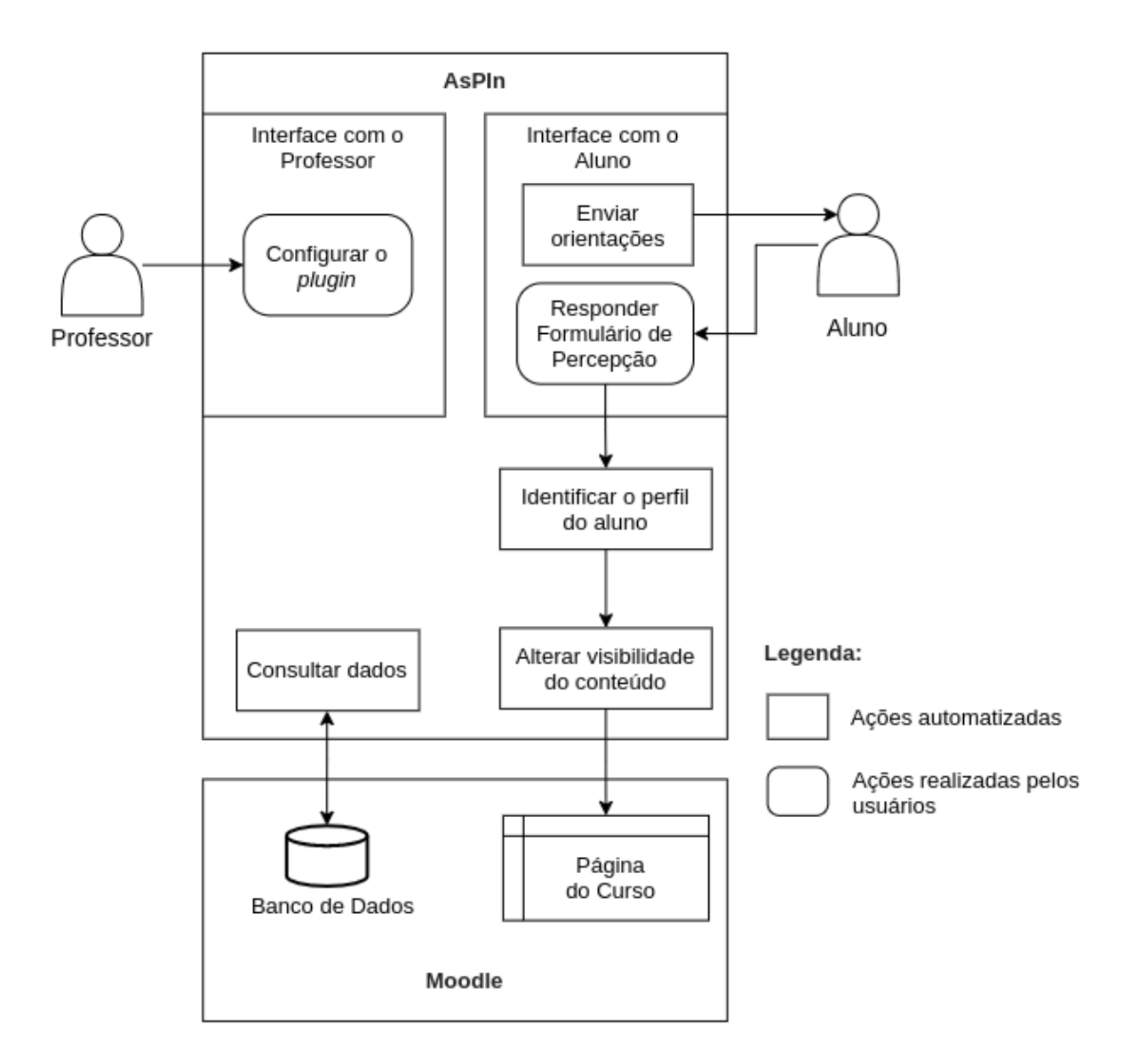

Figura 4.1: Diagrama de funcionamento do *plugin* AsPIn.

<span id="page-20-0"></span>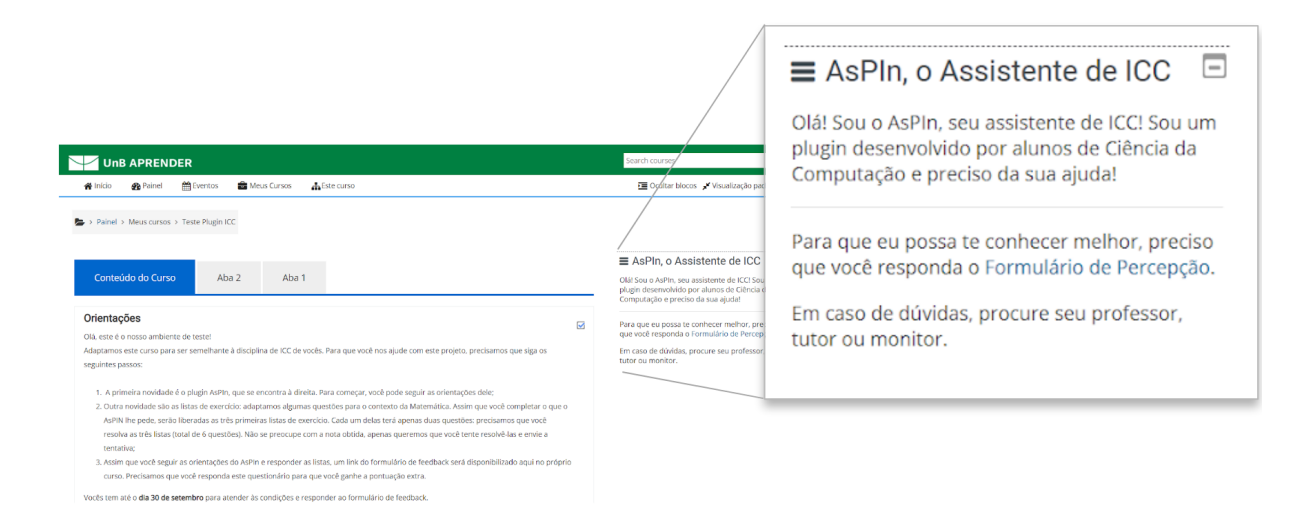

Figura 4.2: Captura de tela da página do Moodle com ampliação do AsPIn exibindo orientações iniciais.

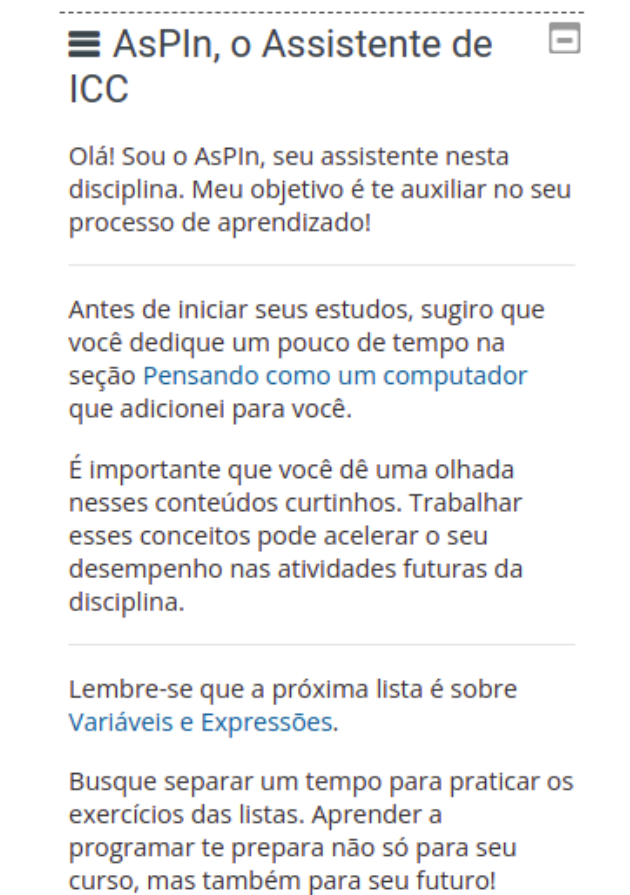

Figura 4.3: Captura de tela do *plugin* AsPIn para alunos do Grupo I após a resposta do questionário.

#### <span id="page-21-3"></span><span id="page-21-1"></span>AsPIn, o Assistente de ICC

Olá! Sou o AsPIn, seu assistente nesta disciplina. Meu objetivo é te auxiliar no seu processo de aprendizado!

Parabéns pelo seu desempenho na lista 2! Continue assim!

Lembre-se que a próxima lista é sobre Estrutura de Repetição.

Busque separar um tempo para praticar os exercícios das listas. Aprender a programar te prepara não só para seu curso, mas também para seu futuro!

Figura 4.4: Capturas de tela do *plugin* AsPIn do retorno para alunos após obtida uma nota maior que cinco em uma lista de exercícios.

A Figura [4.3](#page-20-0) apresenta o texto de orientação para alunos do Grupo I assim que respondem o Formulário de Percepção, indicando a adição da seção de materiais de apoio com o nome "Pensando como um computador". Além disso, mostra também um lembrete de qual é a próxima lista de exercícios a ser realizada pelo aluno.

No momento em que o prazo de resolução de uma lista de exercícios encerra, mensagens motivacionais são apresentadas de acordo com a nota obtida pelo estudante, conforme exemplificado pela Figura [4.4.](#page-21-1) Essas mensagens possuem caráter motivacional porque a motivação pode facilitar o aprendizado e o sucesso acadêmico, principalmente no caso de aprender uma linguagem de programação [\[18\]](#page-36-1).

O código fonte da versão atual do AsPIn está presente na íntegra no repositório  $G$ itHub<sup>[2](#page-21-2)</sup>.

#### <span id="page-21-0"></span>**4.2 Listas de exercícios contextualizados**

Além do desenvolvimento do *plugin* AsPIn, foi realizada uma análise na estrutura da disciplina de ICC com o propósito de encontrar formas de adaptar o plano de aula para a turma da Matemática.

<span id="page-21-2"></span><sup>2</sup>Fernanda Macedo e João Lucas Yamin. AsPIn-Moodle-Plugin, 2021. Repositório do GitHub. <https://github.com/fernandams/AsPIn-Moodle-Plugin>

<span id="page-22-0"></span>Atualmente, a avaliação da disciplina de Introdução à Ciência da Computação da Universidade de Brasília é estruturada em sete listas de exercícios e duas provas. Essas listas estão divididas em tópicos de estudo para serem realizadas conforme são ministradas as aulas de mesmo conteúdo. Assim, as listas de exercícios foram escolhidas como meio de contextualização e de adaptação do plano de aula porque são atividades práticas que os alunos realizam ao longo de toda a disciplina.

As listas de exercícios são compostas por dez exercícios, com níveis de dificuldade variados. Inicialmente, para a criação de novas listas de exercícios, realizou-se uma análise do banco de questões da disciplina considerando a complexidade de cada questão e, principalmente, se a temática da questão tem relação com a Matemática. Dessa forma, as questões que já estavam inseridas no contexto matemático foram consideradas aptas para serem reutilizadas nas novas listas de exercícios. Também foram escolhidas questões que, apesar de serem de outras temáticas, trabalham conceitos importantes da disciplina de forma particular. No total, das 70 questões originais foram mantidas 38 questões, das quais 2 foram editadas para melhor adaptação. Portanto, foi necessária a elaboração de 32 questões novas.

Para esse fim, os livros de Saha [\[19\]](#page-36-2) e de Marcondes [\[20\]](#page-36-3) foram consultados como inspiração, por tratarem de Matemática utilizando Python, que é a linguagem de programação utilizada na disciplina ICC.

Foram elaboradas questões novas para as sete listas de exercícios da disciplina, dentro dos respectivos assuntos tratados em cada lista. Os assuntos da primeira à sétima lista estão listados a seguir:

- Lista 1 Variáveis e Expressões;
- Lista 2 Estrutura de Decisão;
- Lista 3 Estrutura de Repetição;
- Lista 4 Funções;
- Lista 5 Strings;
- Lista 6 Listas;
- Lista 7 Tuplas e Dicionários.

As listas de exercícios foram revisadas por alunos e professores do Programa de Educação Tutorial (PET) do Departamento de Matemática da Universidade de Brasília. Os *feedbacks* recebidos diziam respeito à conceitos matemáticos, à compreensão dos enunciados e continham sugestões para melhorar a contextualização das questões.

A partir das sugestões dadas, foram realizadas correções tanto para as questões novas quanto para as questões reaproveitadas. Assim, o total de questões nas listas de exercícios é de 70 questões, sendo 33 questões novas, 13 questões editadas e 24 questões originais, conforme indica a Tabela [4.2.](#page-23-1) Após a revisão do PET, foram realizadas alterações em 12 das questões originais, sendo que uma delas foi removida e substituída por uma nova questão.

| Tipo de Questão | $N^{\circ}$ de Questões (%) |
|-----------------|-----------------------------|
| <b>Novas</b>    | 33 $(47,14\%)$              |
| Editadas        | 13 (18,57%)                 |
| Originais       | 24 (34,29%)                 |
| Total           | $70(100,00\%)$              |

<span id="page-23-1"></span>Tabela 4.2: Total de Questões das Listas de Exercícios Após Revisão do PET

<span id="page-23-0"></span>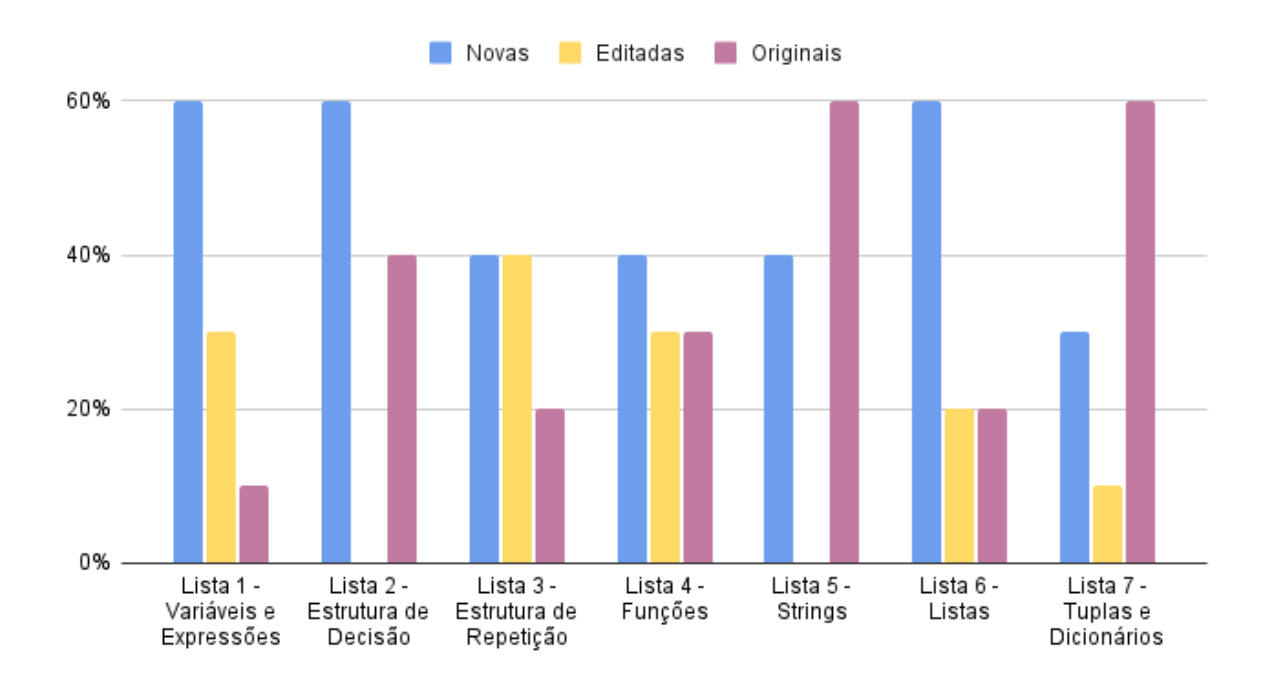

Figura 4.5: Porcentagem de elaboração das questões por lista do curso.

O gráfico da Figura [4.5](#page-23-0) apresenta, para cada lista, a proporção de questões novas, editadas e originais. Observa-se que as listas 5 e 7 possuem maior quantidade de questões originais por serem tópicos julgados de difícil contextualização na Matemática. Por outro lado, os tópicos das listas 1, 2 e 6 se mostraram de fácil associação com a Matemática, por isso possuem uma maior proporção de questões novas. Por fim, as listas 3 e 4 já possuíam uma boa quantidade de questões originais relacionadas à Matemática, por isso apresentam um maior equilíbrio entre as questões novas e as reutilizadas.

### <span id="page-24-0"></span>**Resultados**

Nesta seção são apresentados os resultados deste trabalho, mediante a avaliação realizada pelos alunos da Matemática ao utilizarem o *plugin* AsPIn e realizarem as listas de exercícios confeccionadas.

O ambiente de testes da plataforma Moodle do Centro de Educação a Distância (CEAD) da Universidade de Brasília foi cedido para a validação das duas formas de contribuição deste projeto. Esse ambiente é a plataforma de homologação do Moodle da UnB destinado aos cursos de Ensino A Distância. Nele, o CEAD adicionou um curso específico para realizar a validação e realizou a instalação do *plugin* desenvolvido.

Com o ambiente preparado, adaptou-se o curso para se assemelhar à página da disciplina de ICC. Com isso, os alunos da turma de Matemática do 1º semestre letivo de 2021 da disciplina foram convidados a participarem da validação. Mediante o cadastro dos alunos no ambiente, os alunos foram orientados a conduzirem os testes da seguinte forma:

- 1. Ao acessar a página, identificar o AsPIn à direita da página;
- 2. Seguir a orientação de preencher o Formulário de Percepção (conforme a Figura [4.2\)](#page-20-0);
- 3. Acessar o material de Pensamento Computacional, caso tenha sido recomendado pelo AsPIn (conforme a Figura [4.3\)](#page-20-0);
- 4. Responder às três primeiras listas de exercícios: Variáveis e Expressões, Estruturas de Decisão e Estruturas de Repetição.

Para facilitar essa validação preliminar, as listas de exercícios foram limitadas a apenas duas das questões novas, selecionadas aleatoriamente pela plataforma para cada aluno. Pelo mesmo motivo, os testes foram restringidos às três primeiras listas, uma vez que compreendem os conteúdos que os alunos haviam estudado na disciplina até então.

<span id="page-25-2"></span>Cumpridas todas as orientações, solicitou-se aos voluntários o preenchimento de um formulário de *feedback*. Os trabalhos de Law *et al.* [\[18\]](#page-36-1) e Wu *et al.* [\[21\]](#page-36-4) foram utilizados como embasamento para a elaboração deste formulário, principalmente no que diz respeito à motivação e à satisfação dos estudantes.

Essa validação contou com 56 alunos cadastrados no ambiente de testes. Destes, 15 fizeram todas as atividades e, a partir desses, foram coletadas 11 respostas dos estudantes da Matemática ao formulário de *feedback*.

A seguir serão apresentados os resultados desta validação. As perguntas do formulário de *feedback* podem ser divididas em três grupos, conforme as subseções a seguir: perfil dos estudantes, impressões sobre o *plugin* AsPIn e experiência com as novas listas de exercícios.

#### <span id="page-25-0"></span>**5.1 Quanto ao perfil dos estudantes**

Para obter informações a respeito do perfil dos estudantes que participaram da validação, a primeira seção do formulário apresenta questões sobre a relação do aluno com o curso, com a disciplina de ICC e com a programação.

Dos 11 alunos que participaram, 54,5% estão no primeiro semestre, enquanto o restante está pelo menos no terceiro semestre do curso. Quanto à disciplina, 45,4% está cursando pela primeira vez, 36,3% já havia trancado a disciplina anteriormente e os 18,1% restantes já haviam reprovado. Em relação ao contato com a programação, a Figura [5.1](#page-26-0) mostra que 54,5% desses estudantes não haviam programado antes, 36,4% já tiveram algum contato e apenas 9,1% já sabiam programar antes da disciplina.

#### <span id="page-25-1"></span>**5.2 Sobre o** *plugin* **AsPIn**

A seção no formulário de *feedback* correspondente ao *plugin* AsPIn tem como foco identificar a percepção dos alunos a respeito das funcionalidades do AsPIn e validar as premissas que serviram de base para o desenvolvimento do *plugin*. Além disso, os alunos puderam julgar e propor ideias de funcionalidades para versões futuras do AsPIn.

A Figura [5.2](#page-27-0) mostra a percepção dos estudantes quanto à funcionalidade de lembrá-los da próxima lista de exercícios a ser realizada. Observa-se que 81,8% dos alunos responderam que essa funcionalidade é útil para que não esqueçam de realizar a lista de exercícios e 18,2% acham que a funcionalidade seria melhor se apresentasse qual é o conteúdo a ser estudado para a lista em questão. Nenhum aluno respondeu que não é uma funcionalidade útil.

<span id="page-26-0"></span>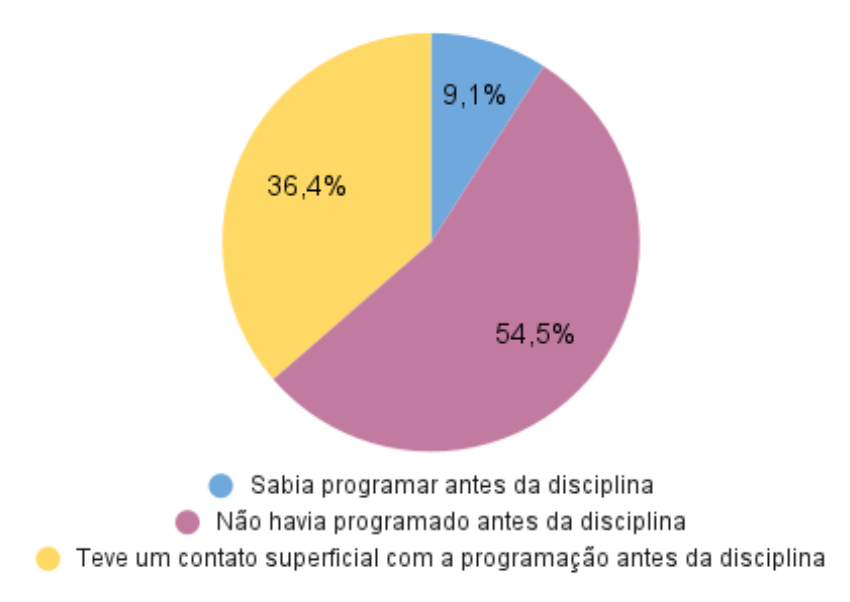

Figura 5.1: Porcentagem de alunos quanto ao contato com a programação antes da disciplina.

A fim de obter a percepção do quanto os estudantes concordam com as premissas adotadas para o desenvolvimento do *plugin*, a escala de Likert fora utilizada com afirmações sobre as funcionalidades do AsPIn, conforme apresenta a Figura [5.3.](#page-28-1)

Verifica-se que as três primeiras afirmações "Receber uma mensagem me lembrando da importância das listas de exercício me motiva a realizá-las", "Receber uma mensagem de parabenização por ter ido bem na lista de exercícios me motiva a continuar estudando" e "Receber uma mensagem de motivação ao ter ido mal em uma lista de exercícios me ajudaria a perserverar na disciplina" tiveram uma proporção de concordância similar. Para essas afirmações, a média de estudantes que concordam em algum nível com essas frases é de 78,8%. Por outro lado, a afirmação acerca de ajudar "a manter uma atitude positiva em relação à disciplina" não apresenta o mesmo resultado, com 36,4% de indiferença e 9,1% de discordância total. A proporção de estudantes que concordam em algum nível com essa mesma afirmação é de 54,4%.

Quanto às afirmações relativas a utilização do *plugin* AsPIn, existe uma maior variação de concordância entre os voluntários. Em especial, 54,5% dos alunos mostraram-se indiferentes sobre a utilização do AsPIn os motivar dentro da disciplina.

Sobre o entendimento do objetivo do AsPIn, 36,3% dos alunos concordam totalmente e também 36,3% concordam parcialmente. Além disso, 18,2% se mostraram indiferentes e 9,1% discordaram totalmente.

Quando questionados se uma atmosfera positiva facilita o aprendizado, 72,7% dos alunos concordam totalmente com a afirmação, 18,2% concordam parcialmente e apenas

<span id="page-27-0"></span>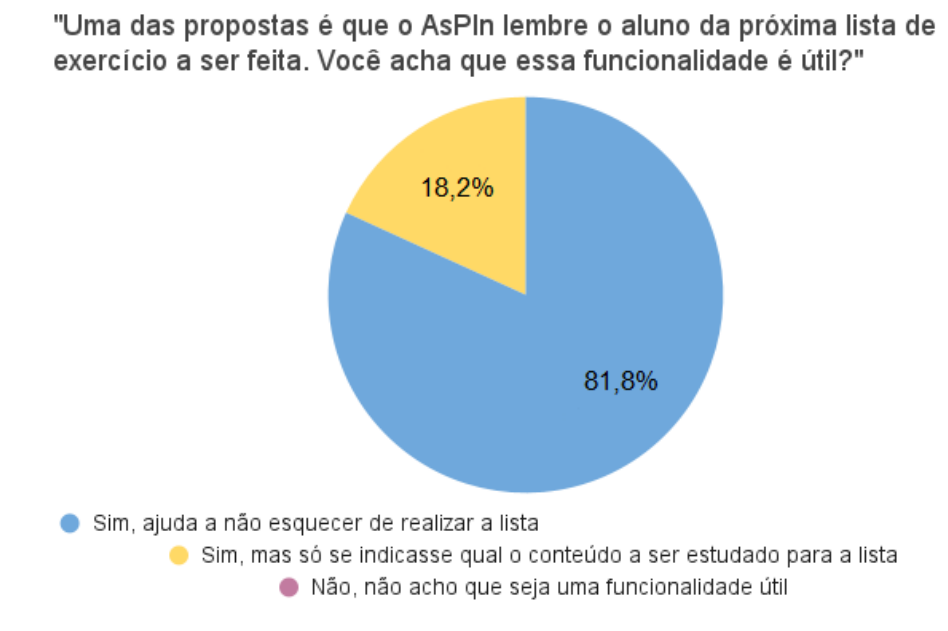

Figura 5.2: Porcentagem de alunos que consideram útil a funcionalidade do AsPIn de recomendar a próxima lista de exercícios.

9,1% se mostraram indiferentes.

A respeito da validação de possíveis funcionalidades do AsPIn, foram apresentadas duas afirmações utilizando a escala de Likert, conforme a Figura [5.4.](#page-29-0) Para a afirmação "Seria bom se o AsPIn apresentasse os conteúdos que eu devo estudar para a próxima lista de exercícios/prova" da Figura [5.4,](#page-29-0) 90,9% dos alunos responderam que concordam totalmente, enquanto 9,1% se mostraram indiferentes. A respeito da afirmação "Seria bom se o AsPIn me indicasse mais conteúdos para estudar além dos que já são da disciplina", 63,6% dos estudantes concordam totalmente, 18,2% concordam parcialmente e 18,2% são indiferentes.

Além dessas afirmações, uma questão aberta discursiva foi apresentada com o intuito de coletar outras sugestões e comentários a respeito do *plugin*. Dentre as sugestões recebidas, um estudante comentou sobre a estética do AsPIn para destacá-lo melhor, "talvez usando cores diferentes". Outros comentários diziam respeito ao conteúdo do *plugin*, como "mostrar alguns exercícios já resolvidos", "dar dicas para ajudar os alunos com dificuldades" e identificar "qual matéria o aluno está com mais dificuldade".

<span id="page-28-1"></span>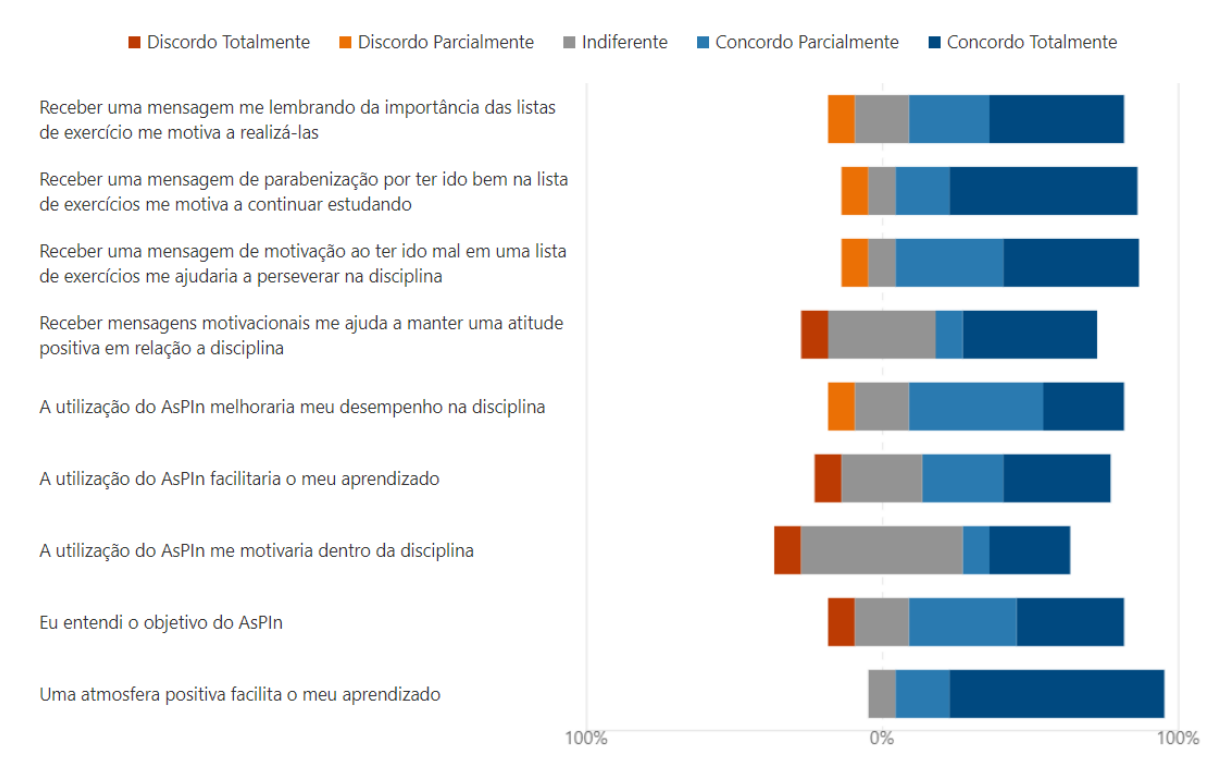

Figura 5.3: Concordância dos estudantes quanto às afirmações sobre o *plugin* AsPIn.

#### <span id="page-28-0"></span>**5.3 Sobre as novas listas de exercícios**

De acordo com a Figura [5.5,](#page-29-1) a escala de Likert também fora utilizada para coletar a percepção dos alunos a respeito das questões adaptadas para a Matemática das listas de exercícios.

Quanto à Figura [5.5,](#page-29-1) nas afirmações "Solucionar questões contextualizadas à Matemática me faz perceber a importância da disciplina para o curso", "Solucionar questões contextualizadas à Matemática me motiva a estudar programação" e "Sinto mais vontade de realizar uma questão com contexto da Matemática do que outras questões", a média dos alunos que mostram concordância em algum nível é de 69,7%. Enquanto isso, a média da discordância em algum grau é de 24,3%.

Sobre a preferência por questões diretas a questões contextualizadas, as respostas a essa afirmação mostram que 45,5% dos estudantes concordam totalmente. Tal como 9,1% concordam parcialmente, 18,2% são indiferentes e 27,3% discordam parcialmente.

Em destaque, a afirmação "Meu desempenho melhora quando eu sei exatamente qual o objetivo de um problema computacional" possuiu 72,7% de concordância total e 18,2% de concordância parcial. Porém, 9,1% discordaram totalmente.

As últimas duas afirmações dizem respeito à preferência por questões desafiadoras ou questões simples. Quanto às questões desafiadoras motivarem os alunos a estudarem

<span id="page-29-0"></span>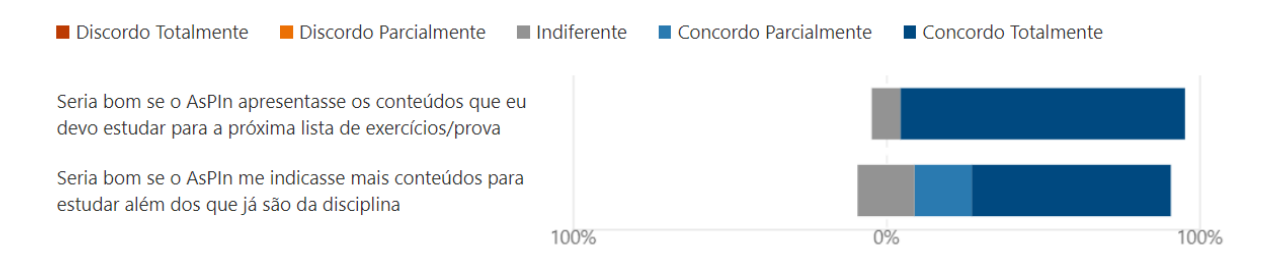

Figura 5.4: Concordância dos estudantes quanto às sugestões de novas funcionalidades para o *plugin* AsPIn.

<span id="page-29-1"></span>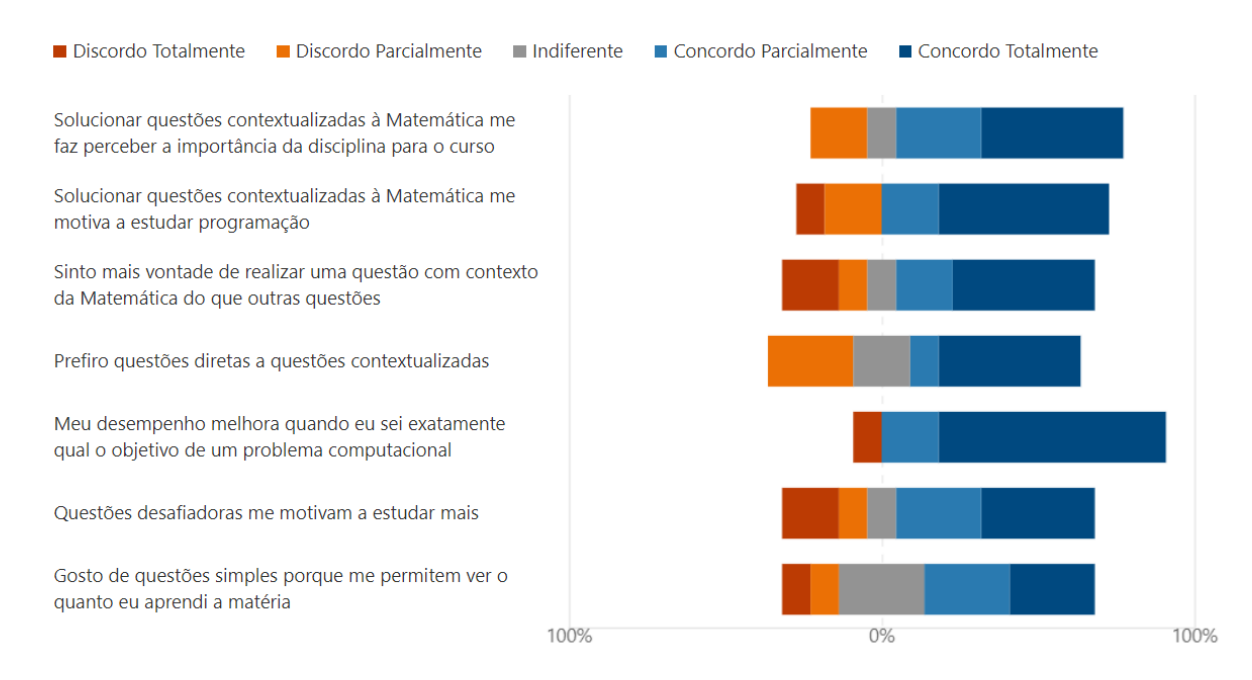

Figura 5.5: Concordância dos estudantes a respeito de afirmações sobre as novas listas de exercícios.

mais, 36,4% concordam totalmente com essa afirmação, 27,3% concordam parcialmente, 9,1% são indiferentes, 9,1% discordam parcialmente e 18,2% discordam totalmente. Já a respeito de gostar de questões simples, os grupos de alunos que concordaram totalmente, parcialmente ou se mostraram indiferentes representam 27,3% cada. Sobre essa mesma afirmação, 9,1% discordam parcialmente e 9,1% discordam totalmente.

A fim de coletar outras sugestões e comentários a respeito das questões adaptadas à Matemática, uma pergunta aberta discursiva fora disponibilizada. Entre as respostas a essa pergunta, destacou-se o seguinte comentário:

"Gostei bastante das questões apresentadas, pois são simples e completas. É difícil resolver as listas da disciplina, porque são confusas e extensas. Isso me desmotiva muito. Se as listas oficiais fossem parecidas com as listas do teste, acredito que o meu desempenho na disciplina seria melhor. Consegui aprender bastante com o teste e ainda terminei tudo com antecedência."

### <span id="page-31-0"></span>**Discussão**

Os resultados obtidos por meio do formulário de *feedback* apresentados na Seção [5](#page-24-0) levantaram questões relevantes a respeito das contribuições deste projeto. No caso do AsPIn, as afirmações da Figura [5.3](#page-28-1) mostram que as mensagens motivacionais apresentadas pelo *plugin* podem causar um impacto na motivação dos estudantes. Além disso, 72,2% dos alunos acreditam que o AsPIn melhoraria o desempenho deles na disciplina. Dado o objetivo de adaptar o plano de aula da disciplina de Introdução à Ciência da Computação, o AsPIn mostrou-se uma ferramenta em potencial para impactar o desempenho dos alunos na disciplina.

Da mesma forma, as novas listas de exercícios também foram bem recebidas, tanto pelo Programa de Educação Tutorial do Departamento de Matemática da UnB, quanto pelos estudantes que responderam o formulário de *feedback*. O comentário apresentado na Subseção [5.3](#page-28-0) mostrou como questões simples e que abordam o conteúdo de forma completa facilitam o aprendizado. Além disso, a concordância sobre a contextualização de questões à Matemática exposta na Figura [5.5](#page-29-1) representa que a adaptação do plano de aula pode impactar positivamente a relação dos estudantes com a disciplina.

#### <span id="page-31-1"></span>**6.1 Limitações**

Apesar dos avanços obtidos, essa primeira versão do *plugin* AsPIn é dependente da estrutura atual do curso de ICC. Ou seja, a utilização deste *plugin* para outros cursos requer mudanças no código.

Além disso, a análise dos resultados por meio da coleta da percepção de estudantes de Matemática da Universidade de Brasília limitou-se à participação de 11 voluntários dos 56 alunos cadastrados no ambiente de testes. A coleta ainda foi dificultada pela pandemia do COVID-19, uma vez que a comunicação com alguns estudantes foi prejudicada devido ao ensino remoto.

Ademais, os testes realizados ocorreram por um período de duas semanas, na metade do semestre letivo. Ou seja, não foi possível acompanhar os alunos ao longo de toda a disciplina, o que impediu que as novas listas de exercícios desenvolvidas fossem testadas em sua totalidade. Consequentemente, o desempenho dos alunos nessas novas listas de exercícios não fora mensurado.

### <span id="page-33-0"></span>**Conclusão**

Este trabalho apresentou duas propostas de intervenção à disciplina de ICC da Universidade de Brasília, visando adaptar o plano de aula à turma da Matemática. A primeira delas foi o desenvolvimento do *plugin* AsPIn para o AVA Moodle com a finalidade de acompanhar o estudante e de oferecer apoio de forma automatizada. Já a segunda proposta foi a elaboração de sete listas de exercícios contextualizadas à Matemática com o objetivo de facilitar a absorção de conteúdo por parte dos alunos.

Essas listas de exercícios foram revisadas por alunos e professores do Programa de Educação Tutorial (PET) do Departamento da Matemática da Universidade de Brasília. Além disso, tanto as listas quanto o AsPIn foram validados por alunos voluntários enquanto cursavam a disciplina de ICC.

Com os resultados dessas avaliações, iniciou-se o desenvolvimento de um plano de aula contextualizado à turma. As duas propostas apresentam potencial de apoiar os estudantes no processo de aprender a primeira linguagem de programação. Pela parte do *plugin*, seu desenvolvimento abre espaço para automatizar diferentes técnicas de adaptação do plano de aula à turma. E, no caso da disciplina de Introdução à Ciência da Computação, as novas listas de exercícios permitem a aproximação do conteúdo de programação à realidade dos alunos da Matemática.

Ainda que os resultados sejam promissores dentro das expectativas deste projeto, há espaço para melhorias em trabalhos futuros. Por exemplo, o *plugin* AsPIn pode ser aprimorado com a adição de novas funcionalidades para permitir maior personalização das mensagens do *plugin* e do conteúdo do curso, com o objetivo de oferecer um apoio mais direcionado aos estudantes. Também, pretende-se realizar a validação destas contribuições ao longo de todo semestre, como tentativa de mensurar o impacto destas intervenções no aprendizado dos alunos e, possivelmente, na taxa de reprovação da disciplina. Por último, espera-se replicar o processo de adaptação da disciplina de Introdução à Ciência da Computação para os estudantes dos demais cursos da Universidade de Brasília.

### **Referências**

- <span id="page-34-1"></span><span id="page-34-0"></span>[1] Becker, Brett A. e Keith Quille: *50 years of cs1 at sigcse: A review of the evolution of introductory programming education research*. Em *Proceedings of the 50th ACM Technical Symposium on Computer Science Education*, SIGCSE '19, página 338–344, New York, NY, USA, 2019. Association for Computing Machinery, ISBN 9781450358903. <https://doi.org/10.1145/3287324.3287432>. [1](#page-9-1)
- <span id="page-34-2"></span>[2] Luxton-Reilly, Andrew, Simon, Ibrahim Albluwi, Brett A. Becker, Michail Giannakos, Amruth N. Kumar, Linda Ott, James Paterson, Michael James Scott, Judy Sheard e Claudia Szabo: *Introductory programming: A systematic literature review*. Em *Proceedings Companion of the 23rd Annual ACM Conference on Innovation and Technology in Computer Science Education*, ITiCSE 2018 Companion, página 55–106, New York, NY, USA, 2018. Association for Computing Machinery, ISBN 9781450362238. <https://doi.org/10.1145/3293881.3295779>. [1](#page-9-1)
- <span id="page-34-3"></span>[3] Medeiros, Rodrigo Pessoa, Geber Lisboa Ramalho e Taciana Pontual Falcão: *A systematic literature review on teaching and learning introductory programming in higher education*. IEEE Transactions on Education, 62(2):77–90, 2019. [1,](#page-9-1) [3](#page-11-1)
- <span id="page-34-4"></span>[4] Watson, Christopher e Frederick W.B. Li: *Failure rates in introductory programming revisited*. Em *Proceedings of the 2014 Conference on Innovation & Technology in Computer Science Education*, ITiCSE '14, página 39–44, New York, NY, USA, 2014. Association for Computing Machinery, ISBN 9781450328333. [https://doi.org/10.](https://doi.org/10.1145/2591708.2591749) [1145/2591708.2591749](https://doi.org/10.1145/2591708.2591749). [1,](#page-9-1) [3](#page-11-1)
- <span id="page-34-5"></span>[5] Kirkpatrick, Michael S. e Chris Mayfield: *Evaluating an alternative cs1 for students with prior programming experience*. Em *Proceedings of the 2017 ACM SIGCSE Technical Symposium on Computer Science Education*, SIGCSE '17, página 333–338, New York, NY, USA, 2017. Association for Computing Machinery, ISBN 9781450346986. <https://doi.org/10.1145/3017680.3017759>. [3,](#page-11-1) [9](#page-17-1)
- <span id="page-34-6"></span>[6] Cohoon, James P. e Luther A. Tychonievich: *Analysis of a cs1 approach for attracting diverse and inexperienced students to computing majors*. Em *Proceedings of the 42nd ACM Technical Symposium on Computer Science Education*, SIGCSE '11, página 165–170, New York, NY, USA, 2011. Association for Computing Machinery, ISBN 9781450305006. <https://doi.org/10.1145/1953163.1953217>. [3,](#page-11-1) [9](#page-17-1)
- <span id="page-34-7"></span>[7] Marling, Cindy e David Juedes: *Cs0 for computer science majors at ohio university*. Em *Proceedings of the 47th ACM Technical Symposium on Computing Science Education*, SIGCSE '16, página 138–143, New York, NY, USA, 2016. Associa-

tion for Computing Machinery, ISBN 9781450336857. [https://doi.org/10.1145/](https://doi.org/10.1145/2839509.2844624) [2839509.2844624](https://doi.org/10.1145/2839509.2844624). [3](#page-11-1)

- <span id="page-35-0"></span>[8] Selby, Cynthia e John Woollard: *Computational thinking: the developing definition*. Project report, University of Southampton, 2013. [https://eprints.soton.ac.uk/](https://eprints.soton.ac.uk/356481/) [356481/](https://eprints.soton.ac.uk/356481/). [3,](#page-11-1) [10](#page-18-0)
- <span id="page-35-1"></span>[9] Souza Brito, Maria de, Francisco Alencar de Medeiros, Ed Bezerra e Alex Rodrigues Barbosa: *Contribuições de um plugin do tipo report para a identificação do risco de evasão no ava moodle com base em visualização de dados*. Revista Brasileira de Informática na Educação, 28(0):01–29, 2020, ISSN 2317-6121. [https://www.br-ie.](https://www.br-ie.org/pub/index.php/rbie/article/view/v28p01) [org/pub/index.php/rbie/article/view/v28p01](https://www.br-ie.org/pub/index.php/rbie/article/view/v28p01). [6](#page-14-1)
- <span id="page-35-2"></span>[10] Milette, Michael: *Filtercodes*, 2021. [https://moodle.org/plugins/filter\\_](https://moodle.org/plugins/filter_filtercodes) [filtercodes](https://moodle.org/plugins/filter_filtercodes). [6](#page-14-1)
- <span id="page-35-3"></span>[11] Siva, Sebastien, Tacksoo Im, Tom McKlin, Jason Freeman e Brian Magerko: *Using music to engage students in an introductory undergraduate programming course for non-majors*. Em *Proceedings of the 49th ACM Technical Symposium on Computer Science Education*, SIGCSE '18, página 975–980, New York, NY, USA, 2018. Association for Computing Machinery, ISBN 9781450351034. [https://doi.org/10.1145/](https://doi.org/10.1145/3159450.3159468) [3159450.3159468](https://doi.org/10.1145/3159450.3159468). [6](#page-14-1)
- <span id="page-35-4"></span>[12] Stone, Jeffrey A. e Tricia K. Clark: *The impact of problem-oriented animated learning modules in a cs1-style course*. Em *Proceedings of the 42nd ACM Technical Symposium on Computer Science Education*, SIGCSE '11, página 51–56, New York, NY, USA, 2011. Association for Computing Machinery, ISBN 9781450305006. [https://doi.](https://doi.org/10.1145/1953163.1953182) [org/10.1145/1953163.1953182](https://doi.org/10.1145/1953163.1953182). [6](#page-14-1)
- <span id="page-35-5"></span>[13] Community, Moodle: *Development - moodle docs*, 2021. [https://docs.moodle.](https://docs.moodle.org/dev/Main_Page) [org/dev/Main\\_Page](https://docs.moodle.org/dev/Main_Page). [8](#page-16-3)
- <span id="page-35-6"></span>[14] Holanda, Maristela, George von Borries, Dilma da Silva, Camilo Dorea, Roberta B. Oliveira e Edison Ishikawa: *The intellectual sense of belonging and self-efficacy in the introduction to computer science courses at university of brasilia in brazil*. Em *2020 IEEE Frontiers in Education Conference (FIE)*, páginas 1–8, Brasilia, Brazil, 2020. 2020 IEEE Frontiers in Education Conference (FIE). [8](#page-16-3)
- <span id="page-35-7"></span>[15] Pascarella, Ernest T., Christopher T. Pierson, Gregory C. Wolniak e Patrick T. Terenzini: *First-generation college students: Additional evidence on college experiences and outcomes*. Journal of Higher Education, 75(3):249–284, 2004, ISSN 0022-1546. [9](#page-17-1)
- <span id="page-35-8"></span>[16] Blaney, Jennifer M. e Jane G. Stout: *Examining the relationship between introductory computing course experiences, self-efficacy, and belonging among firstgeneration college women*. Em *Proceedings of the 2017 ACM SIGCSE Technical Symposium on Computer Science Education*, SIGCSE '17, página 69–74, New York, NY, USA, 2017. Association for Computing Machinery, ISBN 9781450346986. <https://doi.org/10.1145/3017680.3017751>. [9](#page-17-1)
- <span id="page-36-0"></span>[17] Davidson, Susan e Chris Murphy: *Computational thinking for problem solving*, 2021. <https://www.coursera.org/learn/computational-thinking-problem-solving>. [10](#page-18-0)
- <span id="page-36-1"></span>[18] Law, Kris M.Y., Victor C.S. Lee e Y.T. Yu: *Learning motivation in e-learning facilitated computer programming courses*. Computers & Education, 55(1):218–228, 2010, ISSN 0360-1315. [https://www.sciencedirect.com/science/article/pii/](https://www.sciencedirect.com/science/article/pii/S0360131510000102) [S0360131510000102](https://www.sciencedirect.com/science/article/pii/S0360131510000102). [13,](#page-21-3) [17](#page-25-2)
- <span id="page-36-2"></span>[19] Saha, Amit: *Doing Math with Python: Use Programming to Explore Algebra, Statistics, Calculus, and More!* No Starch Press, San Francisco, CA, USA, 2015. [14](#page-22-0)
- <span id="page-36-3"></span>[20] Marcondes, G.A.B.: *Matemática com Python: Um Guia Prático*. Novatec Editora, São Paulo, SP, Brasil, 2018, ISBN 9788575227060. [14](#page-22-0)
- <span id="page-36-4"></span>[21] Wu, Jen Her, Robert D. Tennyson e Tzyh Lih Hsia: *A study of student satisfaction in a blended e-learning system environment*. Computers & Education, 55(1):155–164, 2010, ISSN 0360-1315. [https://www.sciencedirect.com/science/article/pii/](https://www.sciencedirect.com/science/article/pii/S0360131510000035) [S0360131510000035](https://www.sciencedirect.com/science/article/pii/S0360131510000035). [17](#page-25-2)